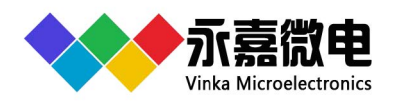

# **Features**

- Operating voltage: 2.5-5.5V
- Built-in 32kHz RC oscillator
- Selection of 1/2 or 1/3 bias
- $\bullet$  1/4duty(4COM)
- 80Hz Frame Frequency
- STANDBY mode by System Set Command LCD OFF)
- Four power consumption modes can be configured
- I2C bus interface
- Display mode 23x4
- Versatile blinking modes
- Software configuration LCD parameters
- Read/Write address auto increment
- VLCD pin for adjusting LCD operating voltage(≤(VDD-VLCD))
- Built-in power on reset circuit (POR) TEST2 =0 enable
- Low power consumption、High anti-interference
- Package: QFN32 (4.0mm x 4.0mm PP=0.4mm)

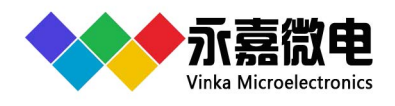

# **1** General Description

VKL092Q is a RAM Mapping LCD Driver, It can support LCD screens with a maximum of 92 pattern(23SEGx4COM) .The device communicates with host microcontrollers via a two-line bidirectional I2C bus,it is used to configure display parameters and transfer display data, , and can also enter the standby mode through System Set Command .Four power consumption modes can be configured.With the characteristics of high anti-interference and low power consumption, it is suitable for water electrical meters and industrial control instruments.

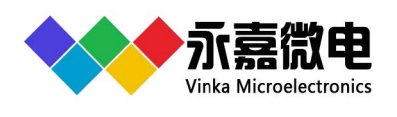

# **2 Pinouts and pin description**

### 2.1 VKL092Q QFN32L Pin Assignment

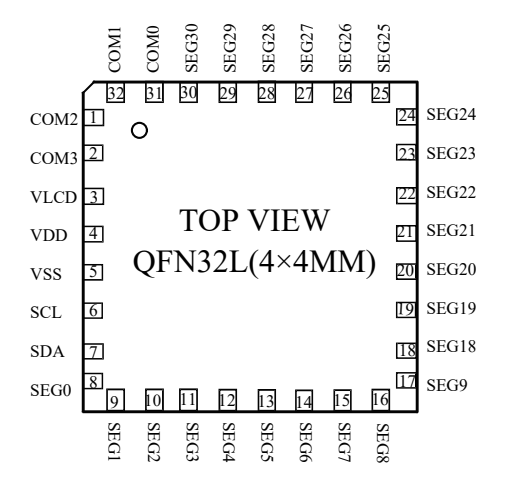

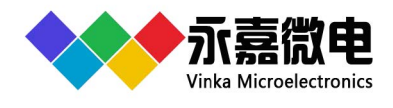

# **2.2** VKL092L QFN32L Pin Description

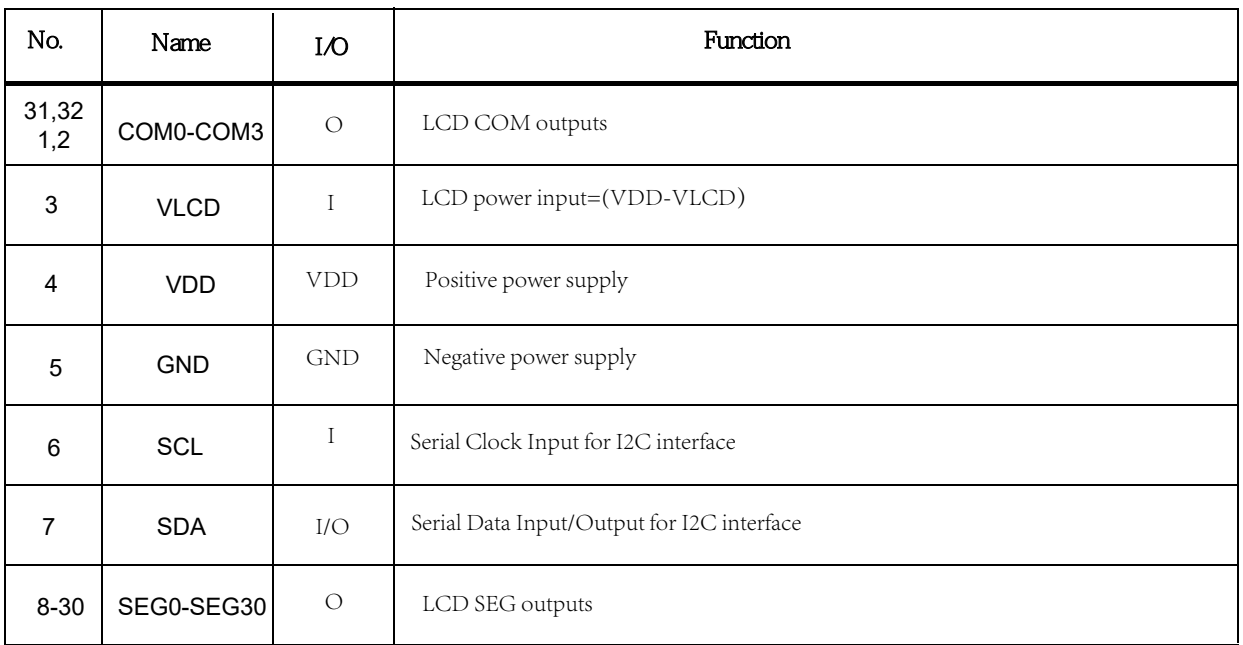

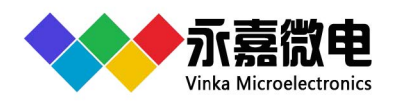

# **3 Functional Description**

### 3.1 Block diagram

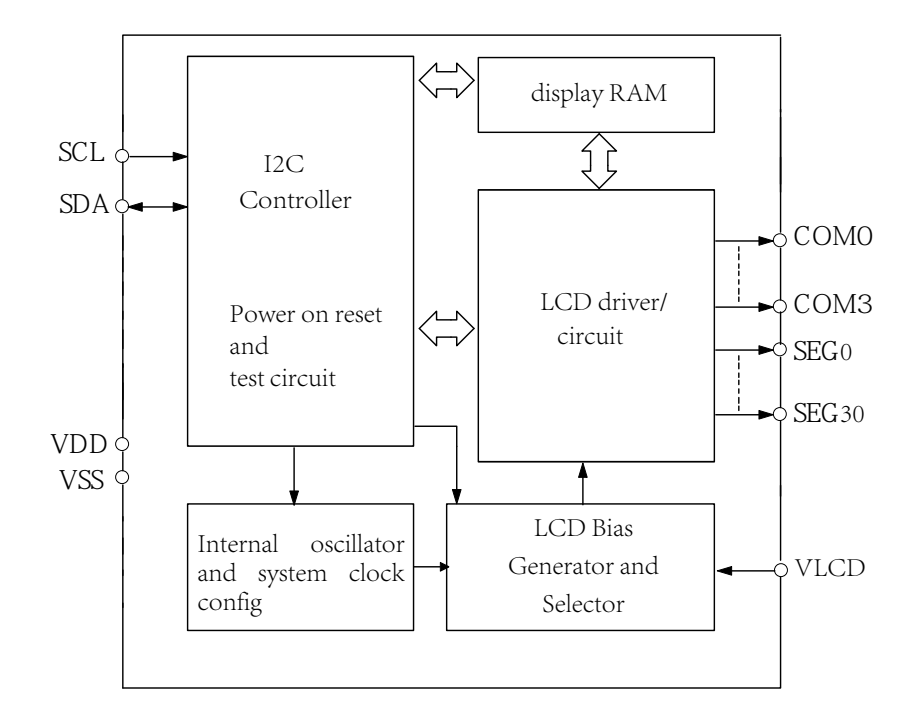

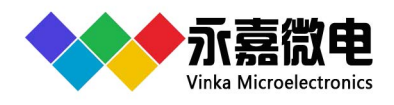

### 3.2 Display RAM

The static display memory (RAM) is organized into  $32 \times 4$  bits and stores the displayed data. The contents of the RAM are directly mapped to the contents of the LCD driver. Data in the RAM can be accessed by the I2C bus interface.

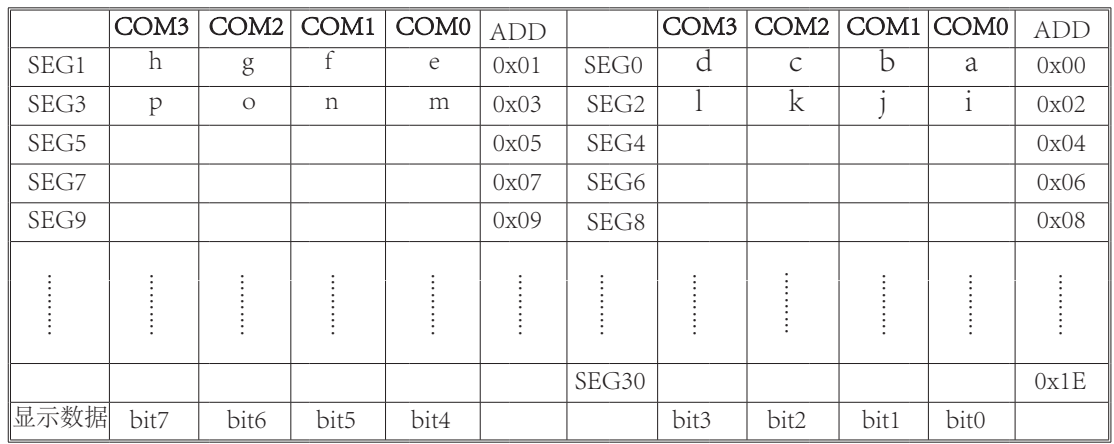

The following is a mapping from the RAM to the LCD pattern:

#### RAM Mapping

For example, display data seg9-seg12 shown in the table above and the data a-p written to the display RAM is

as follows:

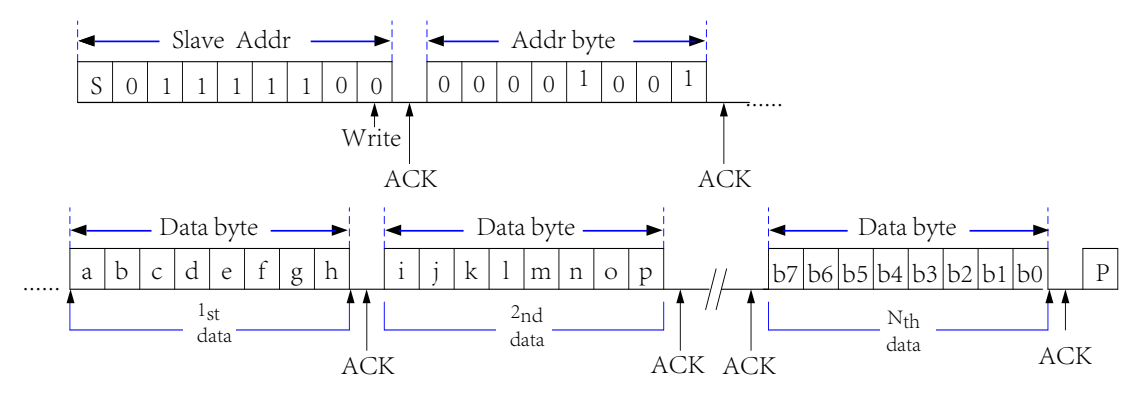

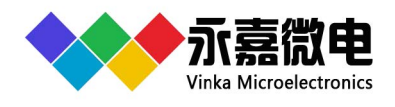

### 3.3 System Oscillator

 The timing for the internal logic and the LCD drive signals are generated by an internal oscillator(32kHz) or an external clock source(OSCIN). The system clock frequency (fSYS) determines the LCD frame frequency.

System Oscillator Configuration:

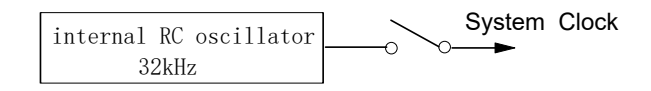

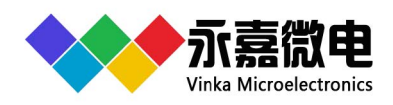

### 3.4 LCD operating voltage

It can be obtained through VLCD pin (connected a resistor to VSS pin), LCD operating voltage = VDD-VLCD, and built-in op amplifier to realize low-power driving.

VR is used to adjust the contrast, use 1MΩ resistor to adjust to the best

 VR is used to adjust the contrast, use 1MΩ resistor to adjust to the best display effect, and take the resistance value at this time. 1/3Bias

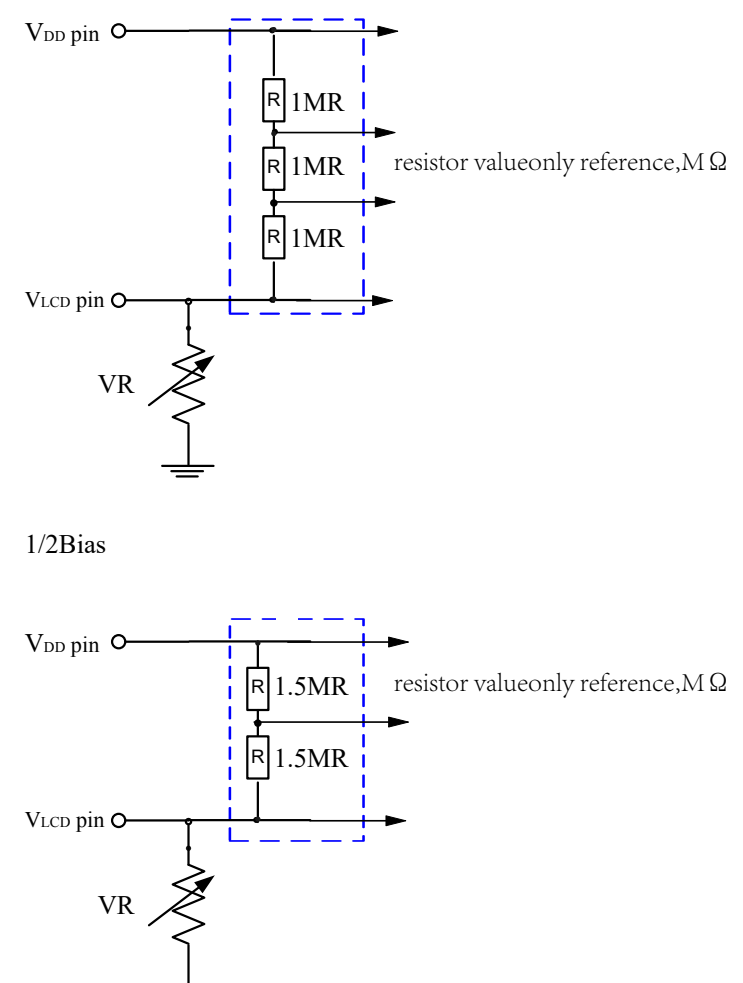

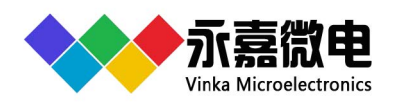

### 3.5 Power-On Reset

When the power is applied, the device is initialized by an internal power-on reset circuit. Data transfers on the I2C bus should be avoided for 1 ms following power-on.

The status of the internal circuits after initialization is as follows:

- All COM/SEG outputs are set to VDD
- 1/4 duty and 1/3 bias.
- The System Oscillator and the LCD bias generator are off state
- LCD Display is off state.
- Blinking function is switched off

When powered on, TEST2 pin is low-level enabling POR.

 if VDD drops below the minimum voltage of operating voltage specification during operation, the power-on reset timing conditions must be also satisfied. This means that VDD must fall to 0V and remain at 0V for a minimum time of 100ms before rising to the normal operating voltage.

Power-on Reset Timing

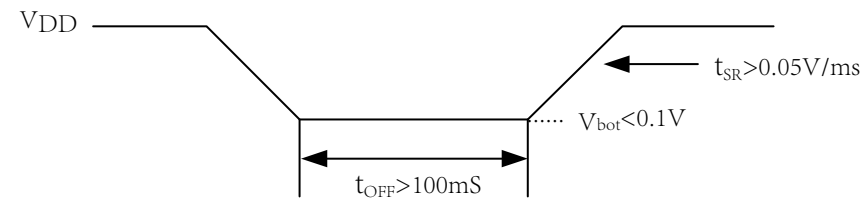

 When power on, TEST2 pin is high-level and POR is disable. In order to make the internal circuit in the reset state, it must be configured as follows:

- I. The stop condition is that when  $SCL = h$ ,  $SDA$ changes from L to H
- II. Set soft reset in System set command (bit $1=1$ )

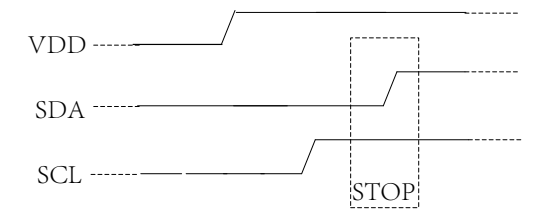

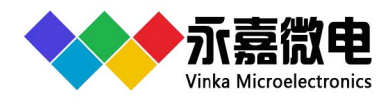

### 3.6 LCD Communication Command

 The display modes supported by the LCD driver are 23SEG x 4COM,The unused SEG or COM outputs should be left open.The frame frequency can be configured as 4 frequencies, and the default is 80Hz when powered on.

Configure display parameters and read / write display data through I2C interface.

### 3.6.1 I2C Serial Interface

The device supports I2C serial interface.

 The two lines are a serial data line, SDA, and a serial clock line, SCL. Both lines are connected to the positive supply via pull-up resistors with a typical value of 4.7k. When the bus is free, both lines are high.

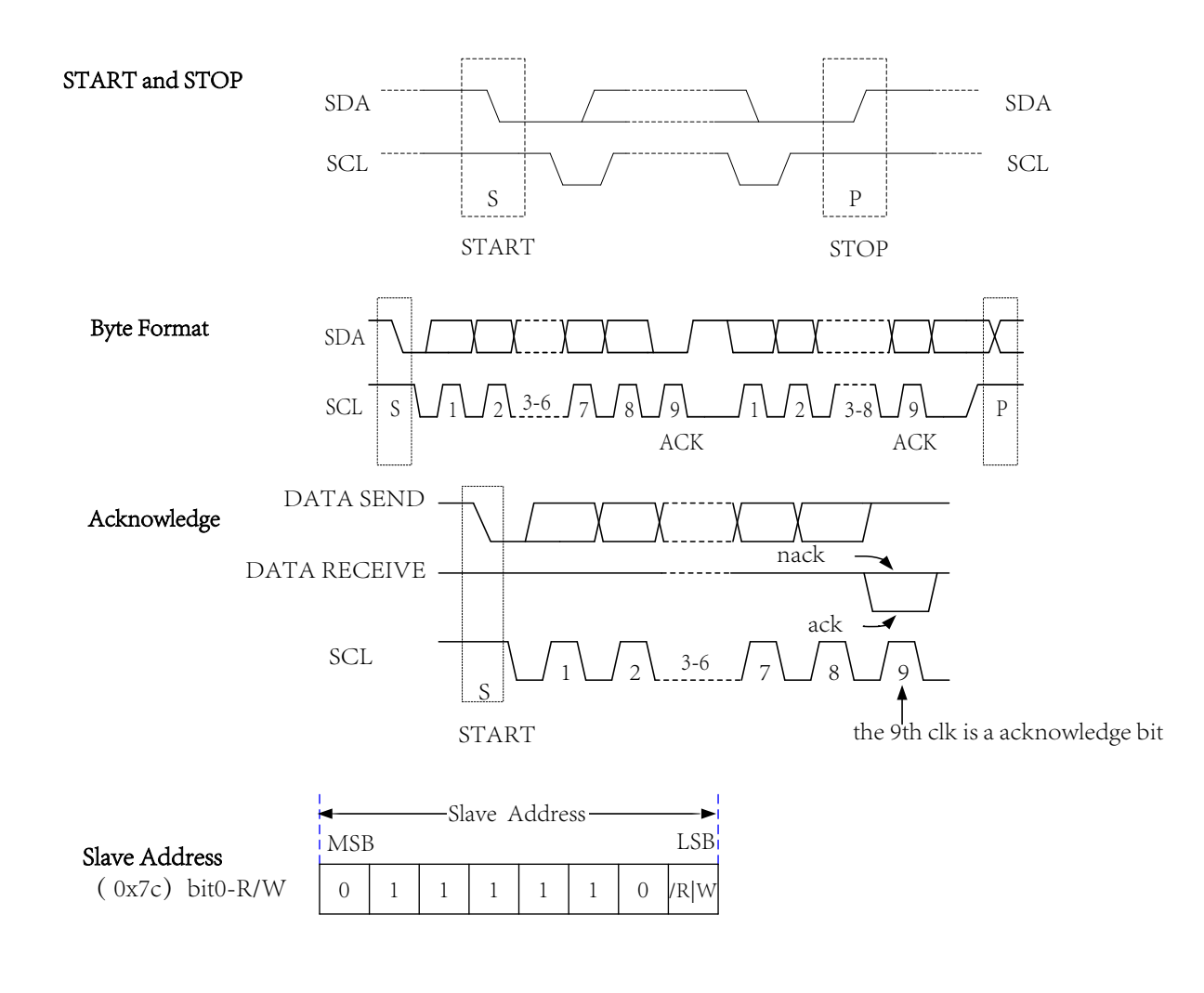

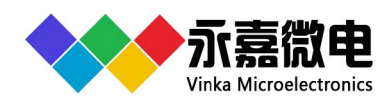

### 3.6.2 I2C Command Format

#### Write Operation

#### Write command

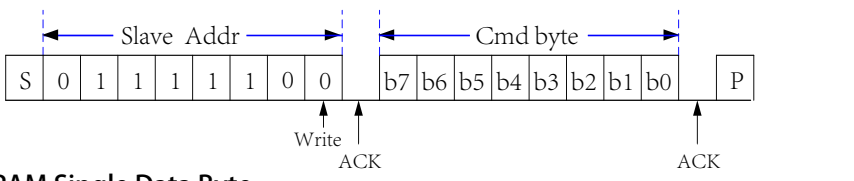

Display RAM Single Data Byte

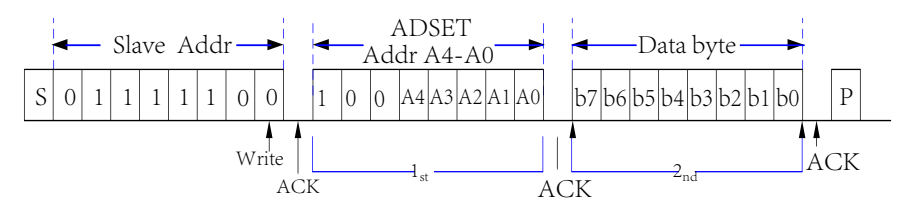

#### Display RAM Single Data Byte

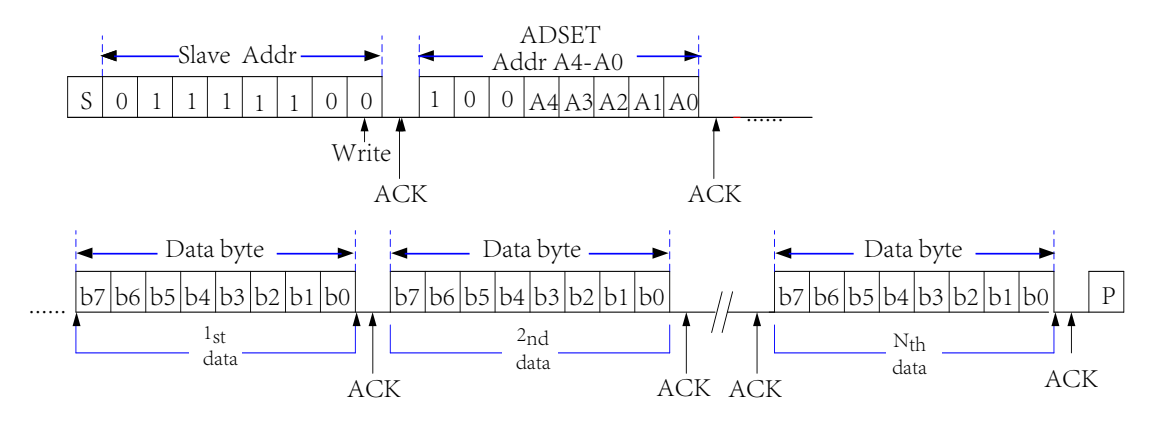

#### Read Operation

Display RAM Page Read Operation

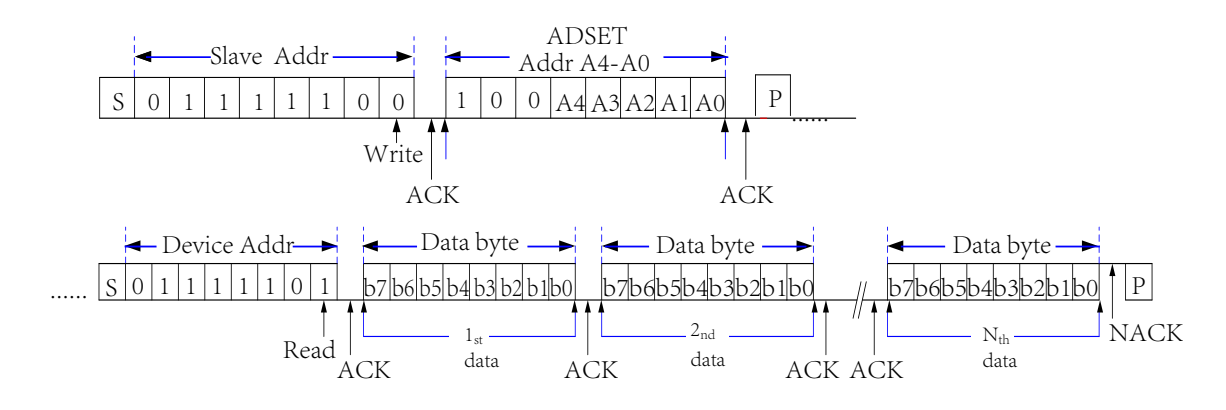

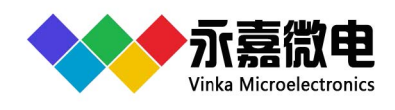

## 3.6.3 Command Description

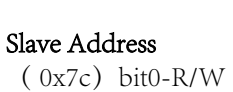

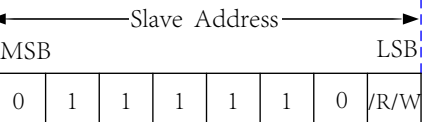

bit7 next byte is data (D) or command(C): bit7=0 next byte is data,bit7=1 next byte is command

**3.6.3.1** Mode Set Command

## Set working mode:

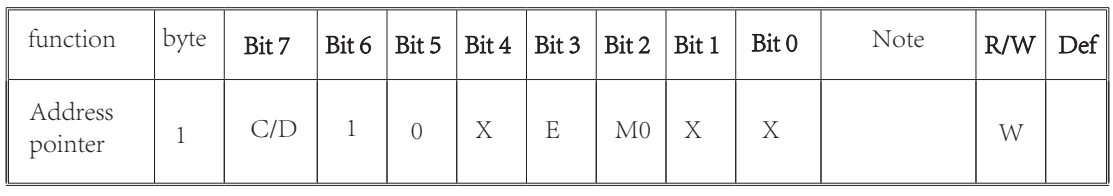

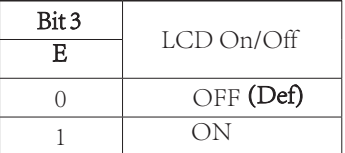

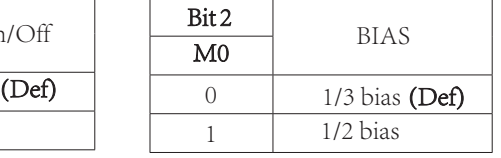

### **3.6.3.2** System Set Command

Select the internal system oscillator external clock and set soft reset.

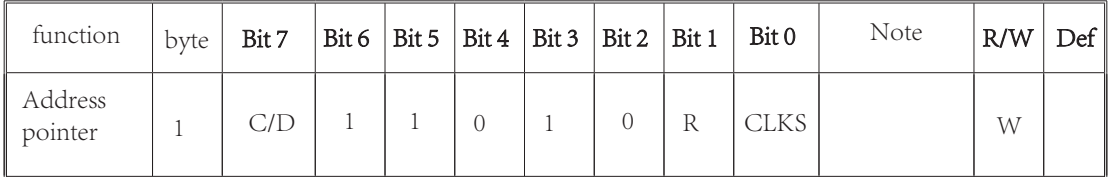

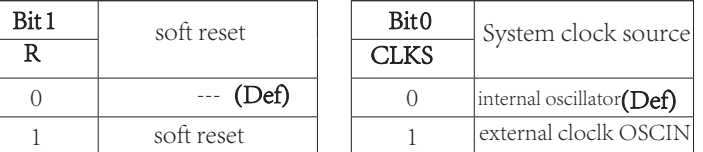

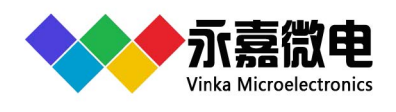

### **3.6.3.3** Address Set Command

Display start address set:

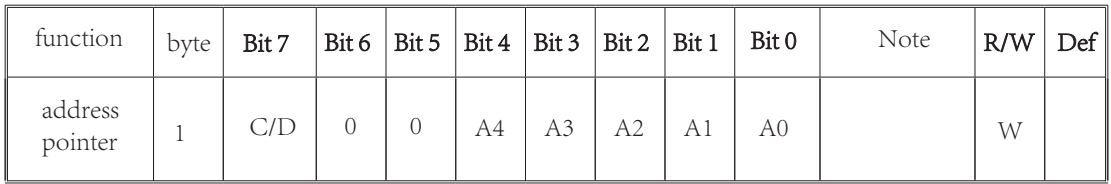

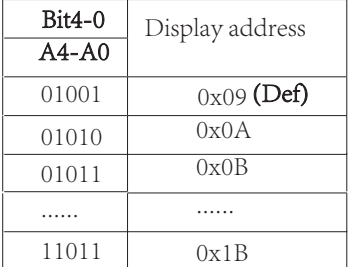

### **3.6.3.4** All Pixel On /Off Command

LCD All Pixel On /Off set:

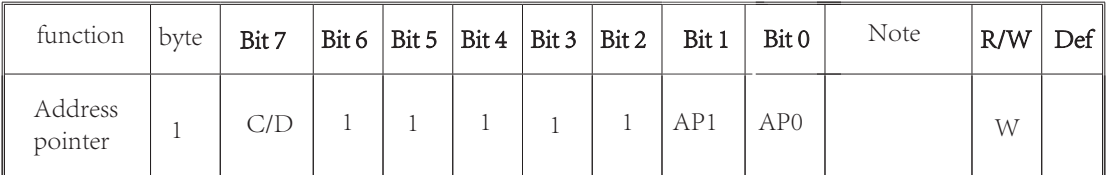

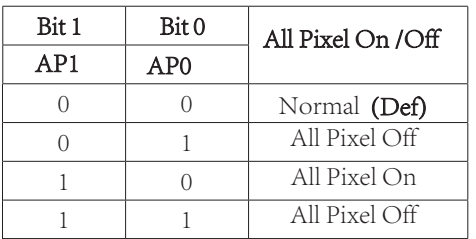

Note:

1.This command does not affect the content display of RAM

2.This command is valid only when the LCD ON

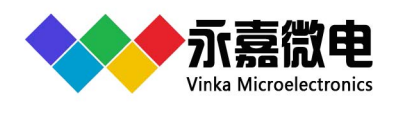

### **3.6.3.5** Blinking Frequency Command

Set the blinking frequency

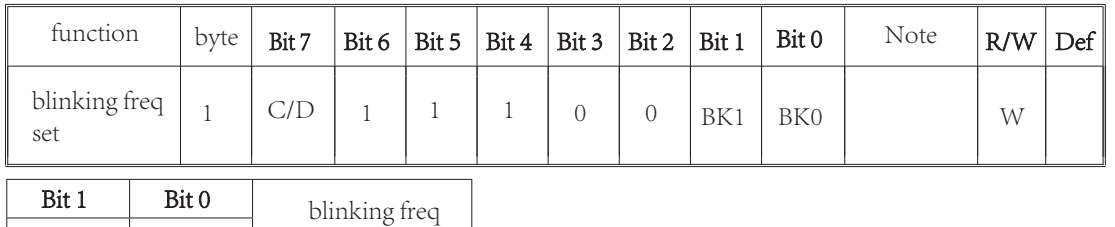

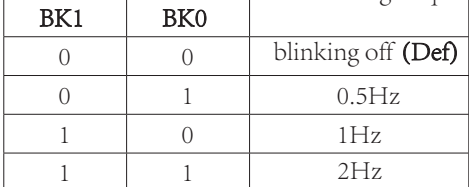

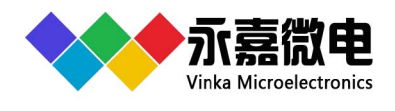

### **3.6.3.6** Display Control Command

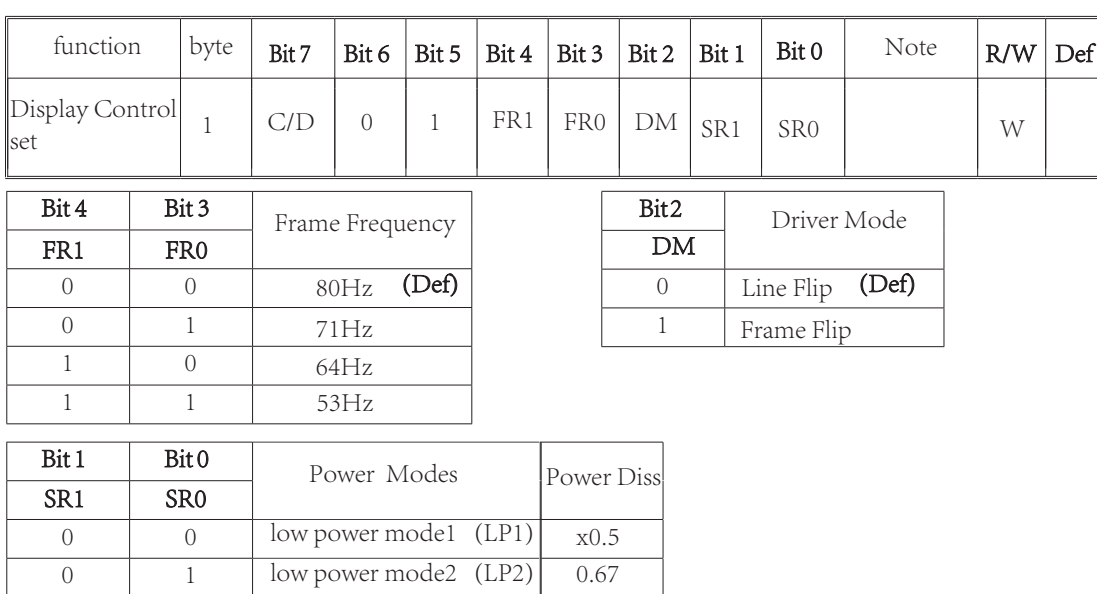

Set LCD Driver Mode, Frame Frequency and 4 Power Modes

Operating current:

1. 80Hz>71Hz>64Hz>53Hz

 $1 \qquad 0 \qquad \text{normal (NP)}$ 

1 1 high power mode (HP)

- 2. Line Flip>Frame Flip
- 3. high power>normal>low power mode2>low power mode1
- 4. power consumption data is only for reference and is also related to the LCD used

Different display control commands have different display effects, as shown in the following table:

(Def)

1.0 1.8

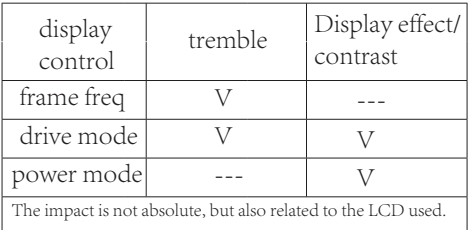

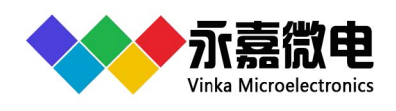

# **4** Command application

### 4.1 Start Sequence

 During power on, the power on reset sequence shall be met. After power on, the parameters shall be configured first.

Config parameters through a series of commands. The command sequence is as follows:

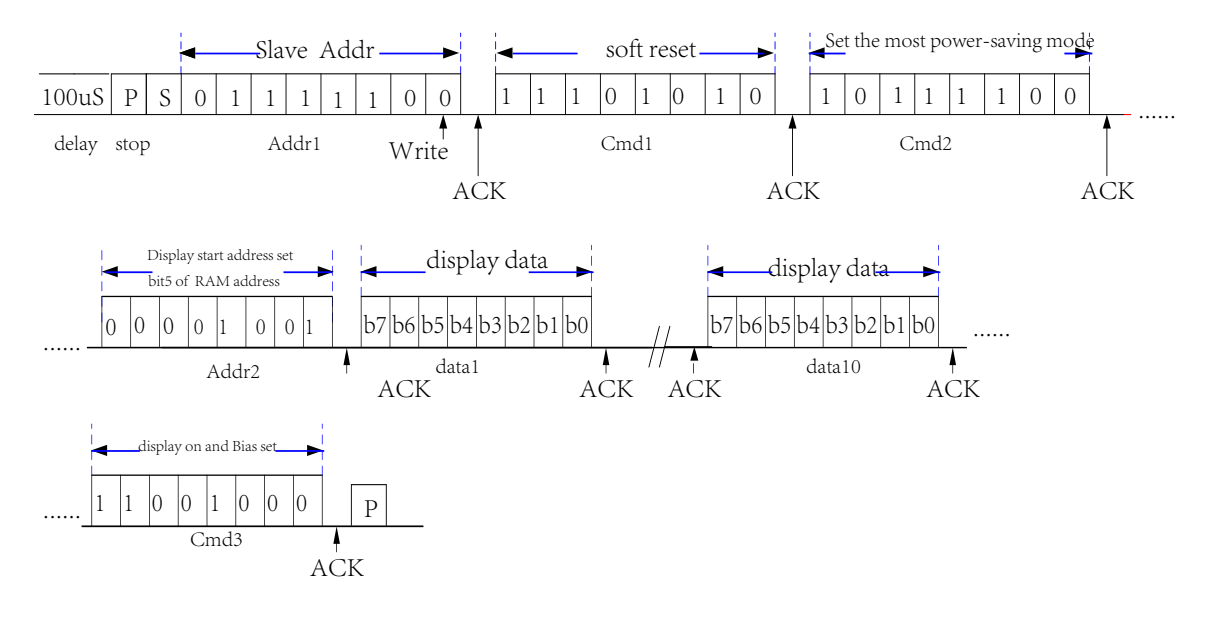

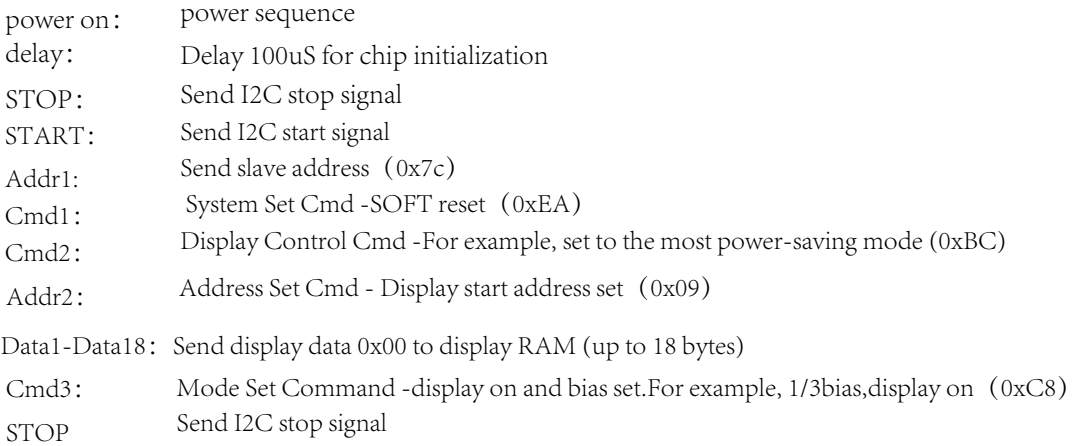

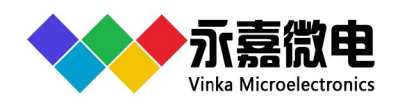

# 4.2 Display Control Command

 The display control has been configured during initialization and does not need blinking. Only display data need to be sent.

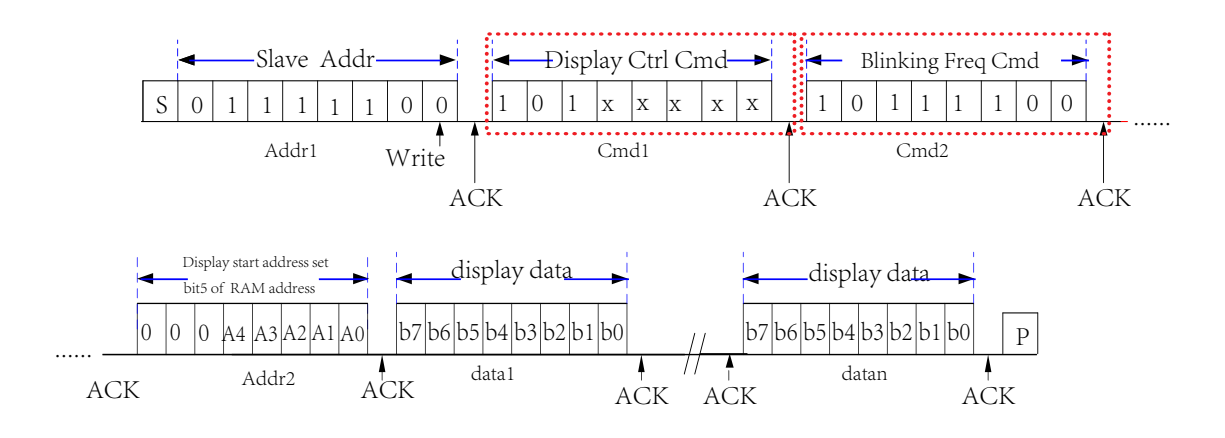

START: Send I2C start signal

Addr1: Send slave address (0x7c)

Cmd1: Display Ctrl Cmd - do not need to send this byte when the display configuration has not changed

Cmd<sub>2</sub>: Blinking Freq Cmd - blink does not need and this byte does not need to be sent

Addr2-Addr3: Address Set Cmd - Display start address set (0x09)

Data1-Datan: Send the display data to the set start address of the RAM and its subsequent address (up to 10 bytes)

STOP Send I2C stop signal

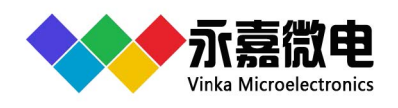

# 4.3 Display Off

Other commands can also refer to this format.

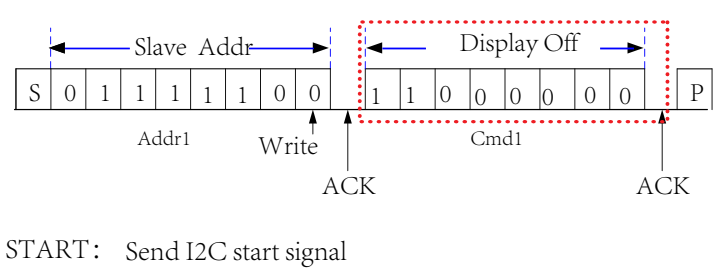

- Addr1: Send slave address (0x7c)
- Cmd1: Mode set command -Display Off (0xC0)
- STOP: Send I2C stop signal

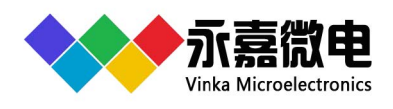

# **5 Application Circuits**

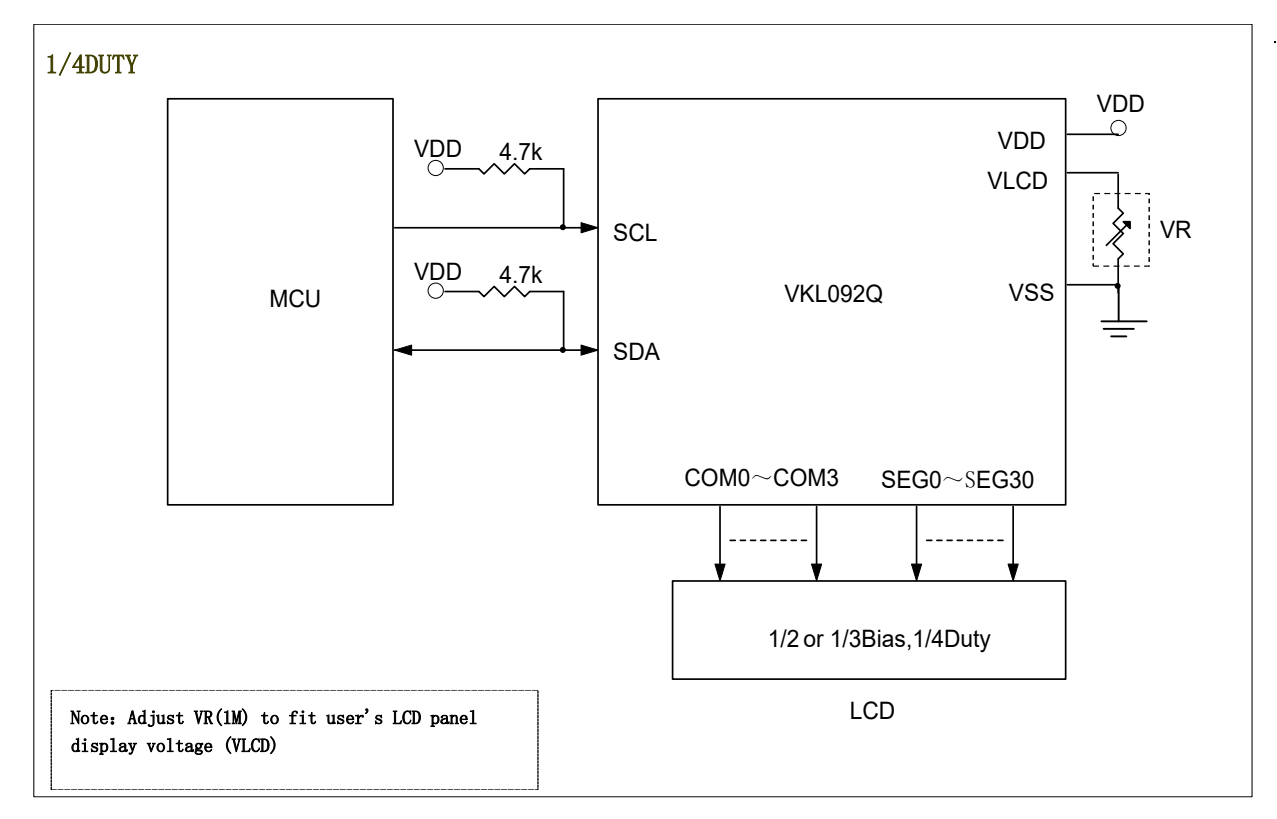

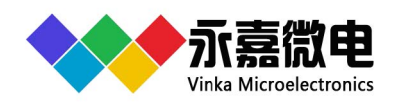

# **6** *<dd***Zki `ZXcZ\_Xi XZk\i `j k`Zj**

### 6.1 Absolute Maximum Ratings

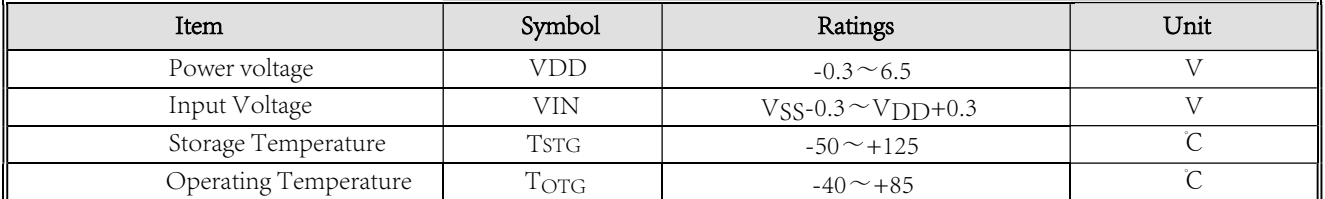

### 6.2 DC Characteristics

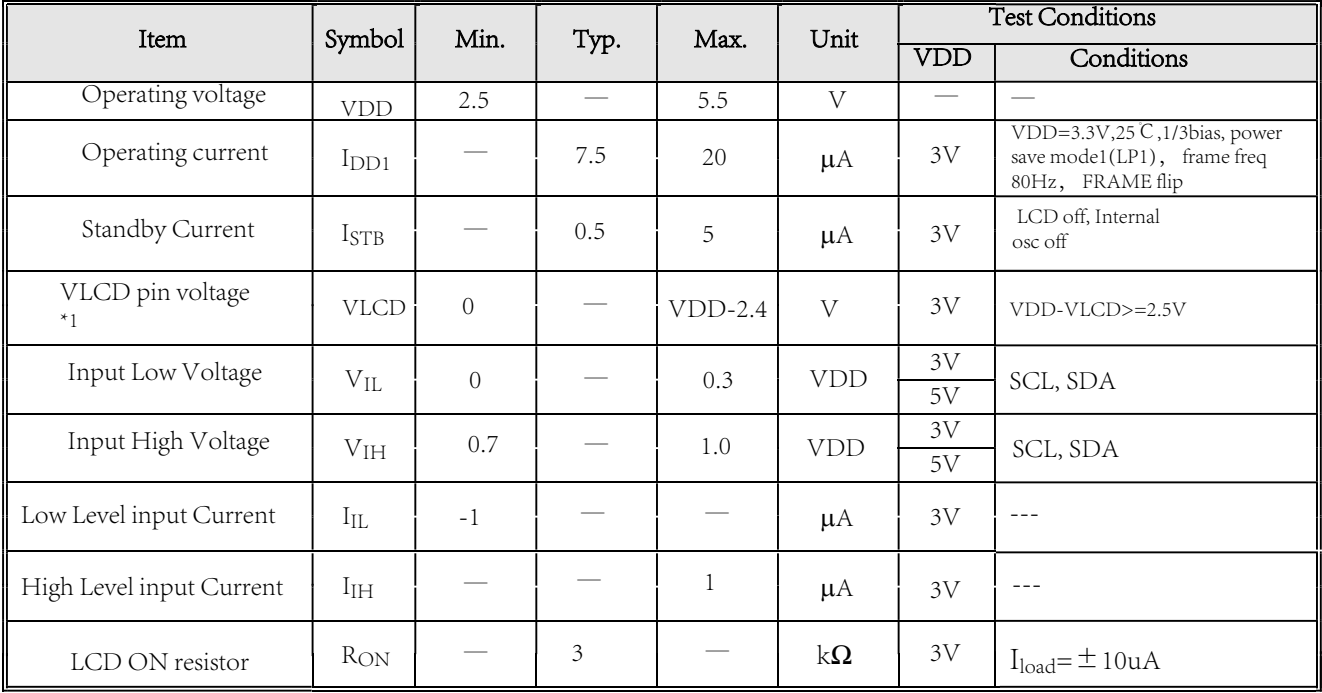

\*1 LCD voltage=VDD-VLCD

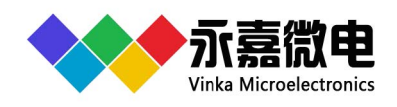

### 6.3 AC Characteristics

### Frame Frequency

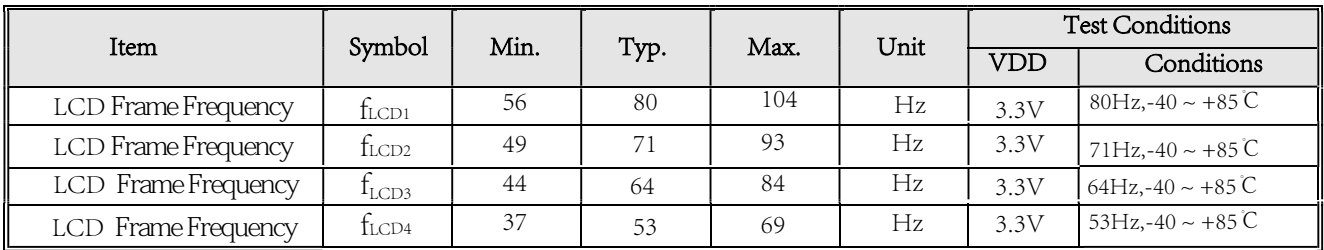

#### I2C parameter

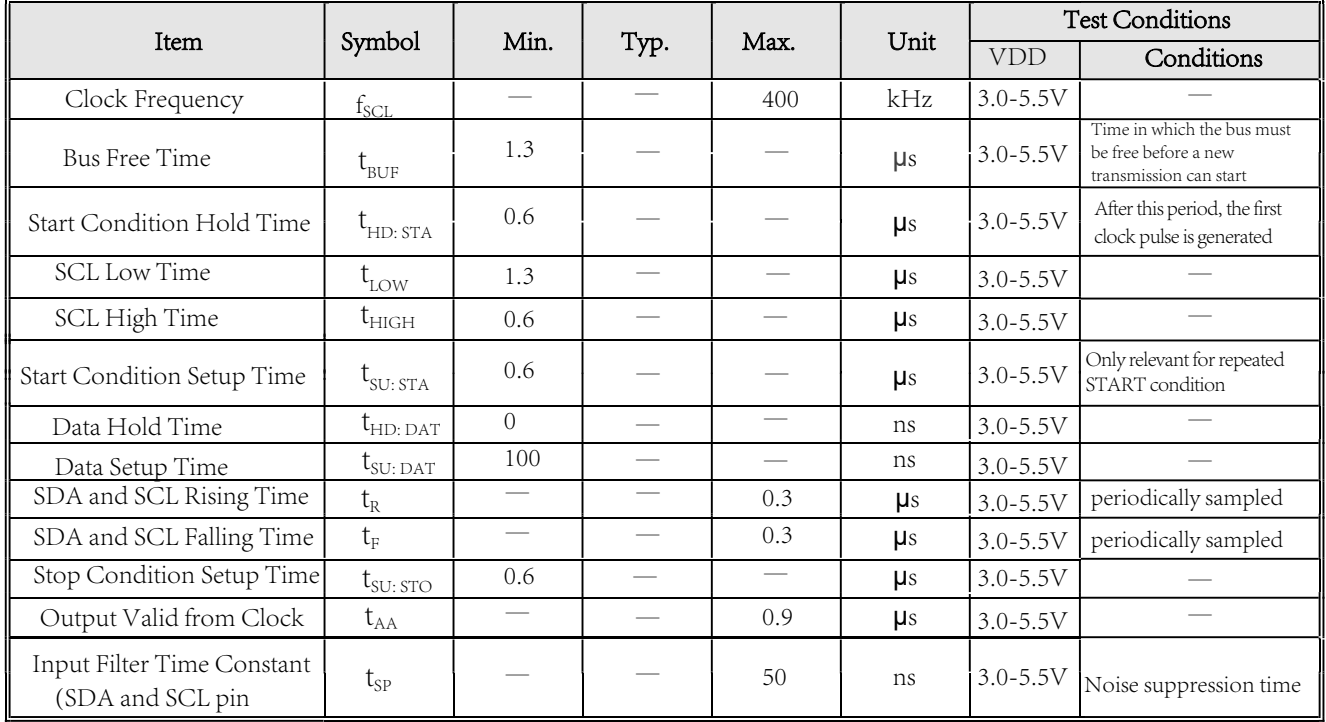

### $I^2C$  Timing

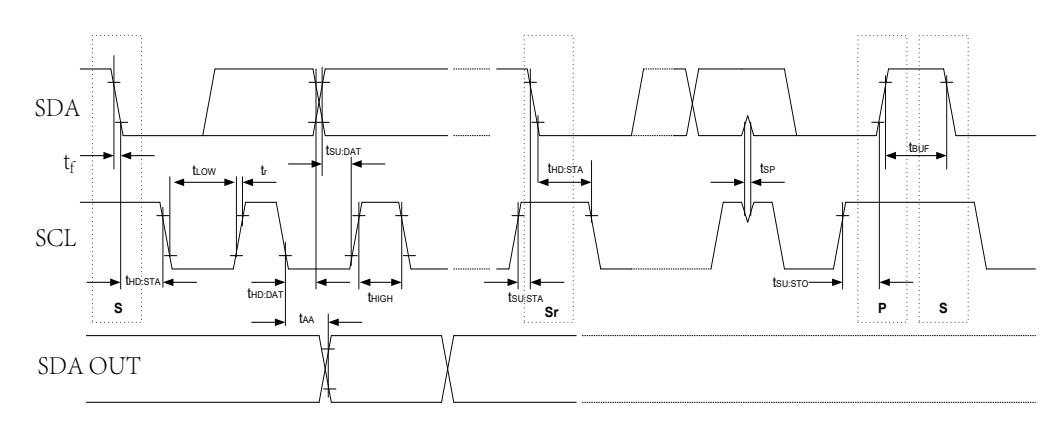

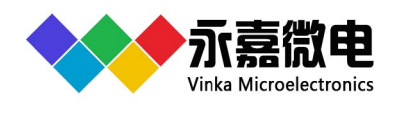

# **7 Package Information**

### 7.1 QFN32 (4.0mm x 4.0mm PP=0.4mm):

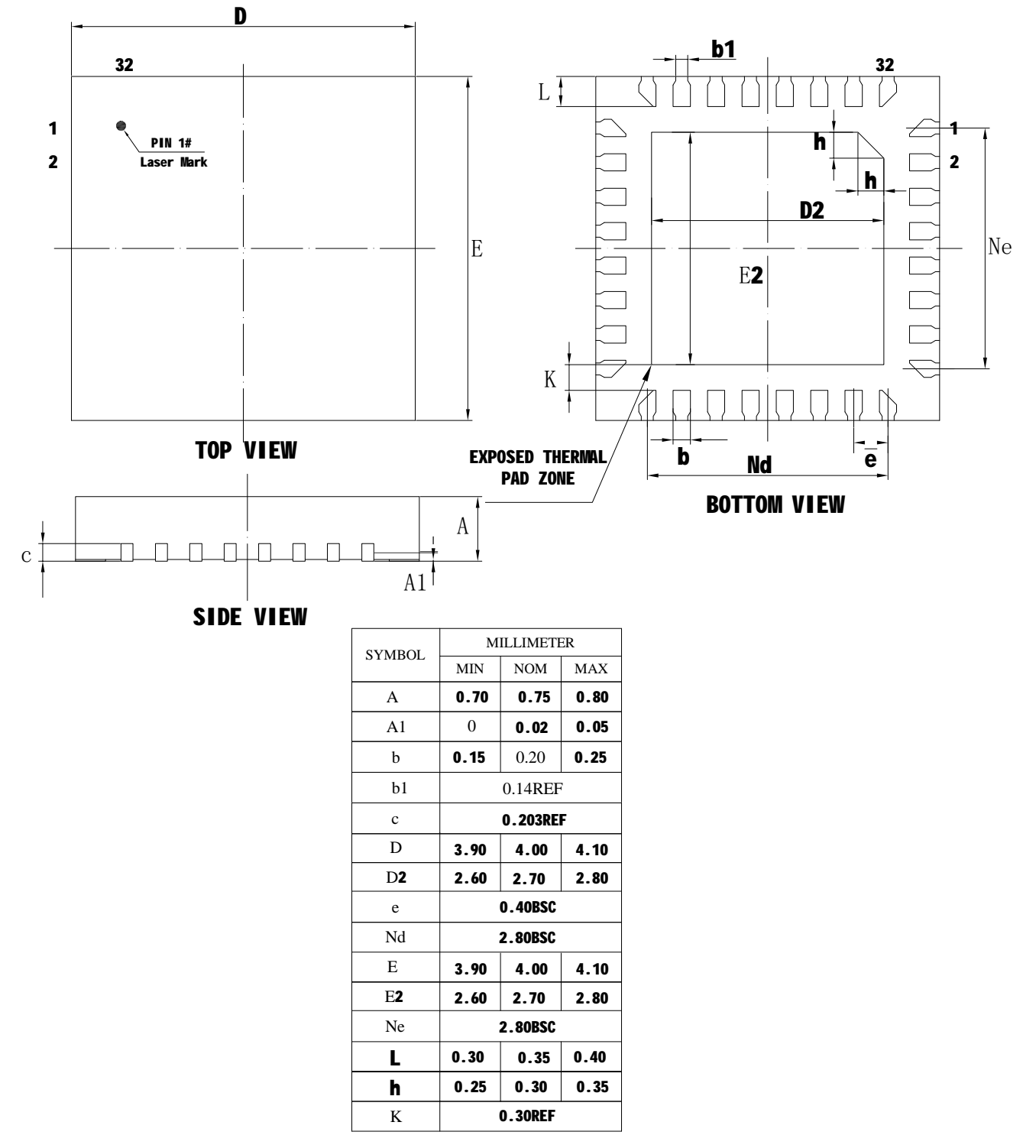

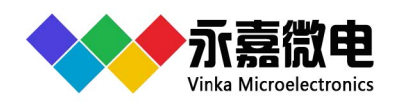

# **8** Revision history

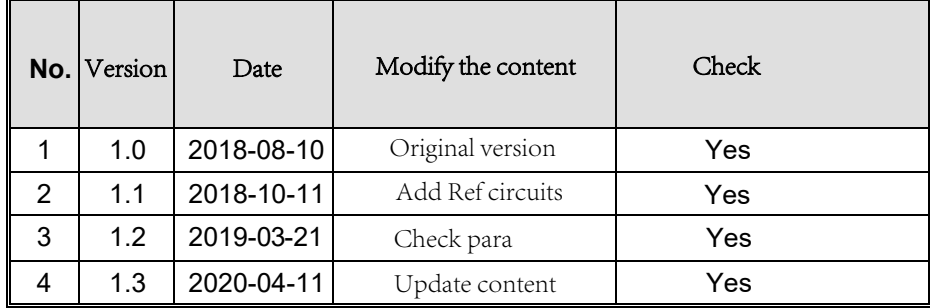

#### Disclaimers

Information in this document is believed to be accurate and reliable. However, VinKa does not give any representations or warranties, expressed or implied, as to the accuracy or completeness of such information. VinKa reserves the right to make changes to information published in this document, including without limitation specifications and product descriptions, at any time and without notice. This document supersedes and replaces all information supplied prior to the publication hereof. For the latest information, please visit https://www.szvinka.com Or contact VinKa's staff.